## **Советы по безопасности в сети Интернет**

Подростки активно используют интернет, пользуются электронной почтой, службами мгновенного обмена сообщениями, скачивают музыку и фильмы. Мальчикам в этом возрасте больше по нраву сметать все ограничения, они жаждут грубого юмора, азартных игр, картинок «для взрослых». Девочки предпочитают общаться в чатах, при этом они гораздо боле чувствительны к сексуальным домогательствам в Интернет.

Что посоветовать в этом возрасте?

*Создайте* список домашних правил посещения Интернет при участии подростков и требуйте безусловного его выполнения.

*Укажите* список запрещенных сайтов («черный список»), часы работы в Интернет,руководство по общению в Интернет (в том числе в чатах).

*Компьютер* с подключением к сети Интернет должен находиться в общей комнате.

*Не забывайте* беседовать с детьми об их друзьях в Интернет, о том, чем они заняты таким образом, будто речь идет о друзьях в реальной жизни.

*Спрашивайте* о людях, с которыми дети общаются посредством служб мгновенного обмена сообщениями, чтобы убедиться, что эти люди им знакомы.

*Используйте* средства блокирования нежелательного контента как дополнение к стандартному Родительскому контролю.

*Необходимо* знать, какими чатами пользуются ваши дети.

*Поощряйте* использование модерируемых чатов и настаивайте, чтобы дети не общались в приватном режиме.

*Настаивайте* на том, чтобы дети никогда не встречались лично с друзьями из сети Интернет.

*Приучите* детей никогда не выдавать личную информацию средствами электронной почты, чатов, систем мгновенного обмена сообщениями, регистрационных форм, личных профилей и при регистрации на конкурсы в Интернет.

*Приучите* детей не загружать программы без вашего разрешения.

*Объясните* им, что они могут случайно загрузить вирусы или другое нежелательное программное обеспечение.

*Приучите* вашего ребенка сообщать вам о любых угрозах или тревогах, связанных с Интернет. Оставайтесь спокойными и напомните детям, что они в безопасности, если

сами рассказали вам о своих угрозах или тревогах.

*Похвалите* их и посоветуйте подойти еще раз в подобных случаях.

*Помогите* им защититься от спама.

*Научите* подростков не выдавать в Интернет своего реального электронного адреса, не отвечать на нежелательные письма и использовать специальные почтовые фильтры.

*Приучите* себя знакомиться с сайтами, которые посещают подростки.

*Объясните* детям, что ни в коем случае нельзя использовать Сеть для хулиганства, распространения сплетен или угроз другим людям.

*Объясните* детям правила этикета в виртуальном мире.

*Обсудите* с подростками проблемы сетевых азартных игр и их возможный риск. Напомните, что дети не могут играть в эти игры согласно закону.

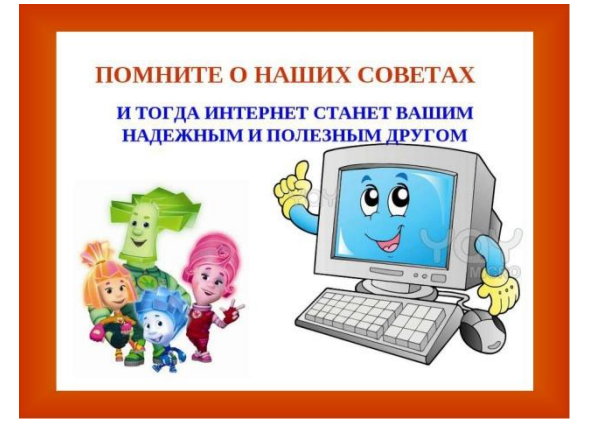

## **Как включить родительский контроль**

- 1. Нажмите «Пуск», выберите «Панель управления» и перейдите в пункт «Учётные записи пользователей…».
- 2. В следующем окне нажмите ссылку «Создание учётной записи».
- 3. Напишите имя учётной записи, например, «Ребёнок», и выберите его права – «Обычный доступ». Нажимаем «Создание учётной записи».
- 4. Нажмите ссылку «Установить родительский контроль».
- 5. Вы попадёте в окно настройки родительского контроля Windows Здесь необходимо переключить радиокнопку на «Включить, используя текущие параметры». И теперь можно приступать к настройке

## **Полезные ссылки:**

1) http://www.kaspersky.ru – антивирус «Лаборатория Касперского»; 2) http://www.onlandia.org.ua/rus/ безопасная web-зона; 3)http://www.interneshka.net – международный онлайн-конкурс по безопасному использованию Интернета; 4)http://www.saferinternet.ru – портал Российского Оргкомитета по безопасному использованию Интернета; 5) http://content-filtering.ru – Интернет СМИ «Ваш личный Интернет»; 6) http://www.rgdb.ru – Российская государственная детская библиотека.

6) Интернет Цензор

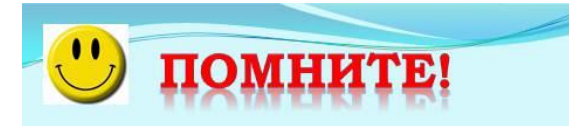

ИНТЕРНЕТ может быть прекрасным и полезным средством для обучения, отдыха или общения с друзьями.

 $Ho$  – как и реальный мир – Сеть тоже может быть опасна! МБОУ «Косолаповская средняя общеобразовательная школа»

## *ИНФОРМАЦИОННАЯ БЕЗОПАСНОСТЬ*

Рекомендации для родителей

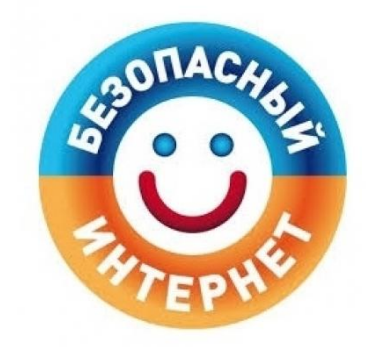

В современных условиях развития общества компьютер стал для ребенка и «другом» и «помощником». Между тем существует ряд аспектов при работе с компьютером, а в частности, с сетью Интернет, негативно влияющих на физическое, моральное, духовное здоровье подрастающего поколения, представляющих для детей угрозу.

В связи с этим необходимо направить все усилия на защиту детей от информации, причиняющей вред их здоровью и развитию. Просвещение подрастающего поколения, знание ребенком элементарных правил отбора информации, а также умение ею пользоваться способствует развитию системы защиты прав детей.